## Matlab Programlama dersi arasınavı (2013-2014 Güz)

(Boş yerleri müsvedde olarak kullanabilirsiniz, cevaplarınızı lütfen ilgili kutucuğa sığdırınız.)

S-1. (10*P*+10*P*) Aşağıdaki scriptler çalıştırıldığında çıktıları ne olur?

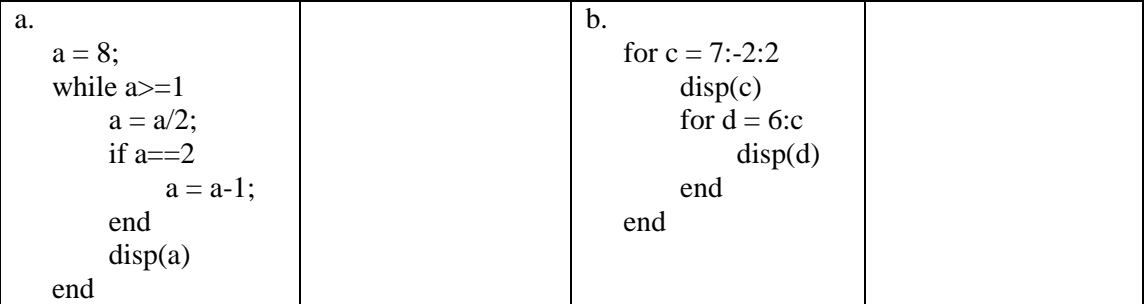

S-2. (20*P*) Aşağıda verilen kod parçasının yaptığı hesaplamayı matematiksel olarak gösteriniz.

```
total=1;
k=1;
while k < 4 && abs(total-exp(x)) > = delta
   total= total + x^k/factorial(k);
   k = k + 1;end
```
S-3. (20*P*) Aşağıda verilen grafiği Matlab ile çizdiren kodları hazırlayınız.

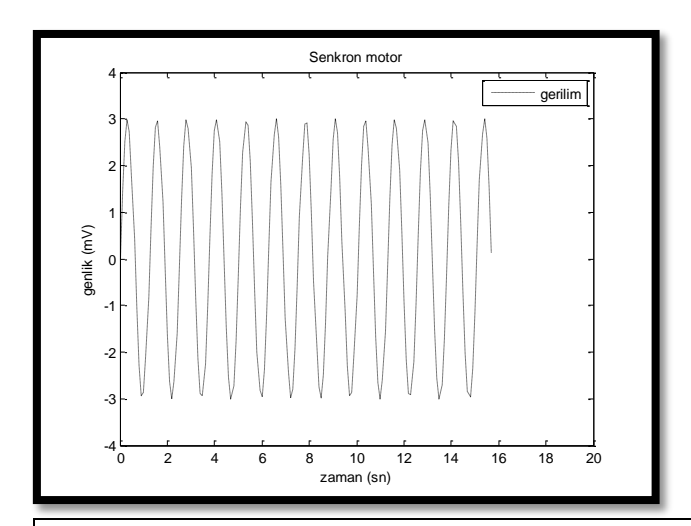

S-4. (40*P*) Kümeleme, noktalar arasındaki uzaklığa göre veri kümesini gruplara böler ve en yaygın olarak bilinen kümeleme yöntemi K-means algoritmasıdır. Bu algoritma, karesel hata temelli maliyet fonksiyonunu minimize ederek küme merkezlerini ve bu küme merkezlerine ait noktaları saptar. Algoritmanın amacı, küme merkezlerini birbirinden olabildiğince uzak konumlandırmak ve her bir noktayı en yakın küme merkezine ilişkilendirmektir. K-means kümeleme algoritmasında uzaklık ölçütü olarak genellikle Öklit uzaklığı kullanılır. Öklit uzaklığına dayalı maliyet fonksiyonu *J* aşağıdaki gibi tanımlanır:

$$
J = \sum_{i=1}^{K} \left( \sum_{k} ||x_k - c_i||^2 \right)
$$
 (1)

Burada *K* değeri dışarıdan verilen küme sayısını, *c<sup>i</sup>* değeri kümelerin merkezlerini ve *x<sup>k</sup>* değeri ise *i*nci kümede bulunan *k*ncı noktayı gösterir. Bir nokta kendisine en yakın olan küme merkezine üyedir ve buna göre ikili üyelik matrisinin (*U*) elemanları (*uij*) aşağıdaki gibi tanımlanır:

$$
u_{ij} = \begin{cases} 1, & \text{eger } ||x_j - c_i||^2 \le ||x_j - c_i||^2, \ \forall t \neq i \\ 0, & \text{diger} \end{cases}
$$
 (2)

Burada *uij* değeri *j*nci noktanın *i*nci kümeye ait olup olmadığını gösterir. Maliyet fonksiyonunu minimize eden her bir küme merkezi *c<sup>i</sup>* aşağıdaki gibi tanımlanır:

$$
c_i = \frac{\sum_{j=1}^{N} u_{ij} x_j}{\sum_{j=1}^{N} u_{ij}}
$$
 (3)

Burada *N* değeri verideki toplam nokta sayısıdır. K-means algoritması aşağıdaki adımlardan oluşur:

- 1. Küme merkezlerinin başlangıç değeri olarak *K* adet örüntü seç.
- 2. Eşitlik 2'ye göre *U* üyelik matrisini hesapla.
- 3. Eşitlik 1'e göre *J* maliyet fonksiyonunu hesapla.
- 4. Eşitlik 3'e göre *c<sup>i</sup>* küme merkezi konumlarını güncelle.
- 5. Küme merkezlerinin konumları değişmeyene kadar adım 2'ye git.

Yukarıda anlatılan K-means algoritmasının kodlarını bir fonksiyon olarak Matlab ile hazırlayınız. Gelen ve dönen değerleri siz tanımlayınız.